# Tentamen Gegevensbanken  $(19.211074.1)$   $-$  3 november 2011

# CONTROLEER EERST OF ALLE BLADZIJDEN T/M BLZ. 16 AANWEZIG ZIJN!

NAAM, VOORLETTERS: STUDENTNUMMER: OPLEIDING:

De uitwerkingen moeten op deze opgavenformulieren worden genoteerd in de daarvoor bestemde vakken. Alle overige ruimte kun je zo nodig als kladpapier gebruiken en wordt niet bekeken en

niet beoordeeld.

 $N^2$  in the  $N^2$ 

[Reeds op Blackboard aangekondigd:] Bij het tentamen mogen geen boeken en dergelijke gebruikt worden behoudens één dubbelzijdig gebruikt vel van A4-formaat met daarop eigen aantekeningen of kopieën van delen van het boek; kopieën van tentamenuitwerkingen en ander materiaal zijn niet toegestaan (dat moet dan maar in eigen aantekeningen verwerkt worden).

Normering: per opgave staan de te behalen punten in de kantlijn en u krijgt 5 punten gratis; samen zijn dat 100 punten. Het eindcijfer is het aantal behaalde punten gedeeld door 10. Onleesbare tekst wordt steeds fout gerekend.

Na afloop moet de volledige set opgavenformulieren worden ingeleverd; het kladpapier niet. De tentamenopgaven zijn niet geheim en worden voorzien van modeluitwerkingen op Blackboard gepubliceerd. (Die modeluitwerkingen moet je op papier of elektronisch bij je hebben wanneer je je tentamen komt inzien.)

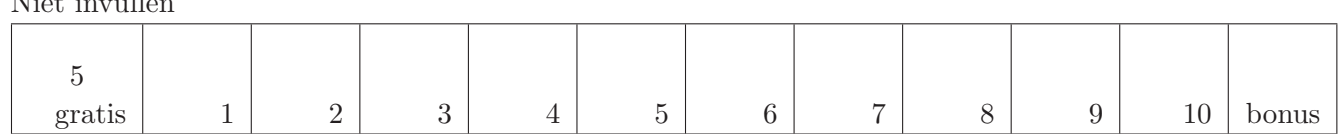

1

10p. Opgave 1. De volgende casus gaat over het tentamineren van vakken aan een universiteit.

Om voor studenten, per vak, een eindcijfer te bepalen, worden er tentamenzittingen gehouden:

- Een tentamenzitting hoort bij precies één vak; per vak kunnen er meerdere tentamenzittingen (maar op verschillende data) gehouden worden.
- Een student die deelneemt aan een tentamenzitting krijgt een beoordeling (bij verschillende zittingen mogelijk verschillende beoordelingen).
- De beoordeling die een student gekregen heeft op de meest recente tentamenzitting, geldt als eindcijfer voor die student voor dat vak.
- Van een vak is bekend wie de hoofddocent ervan is.
- Bij een tentamenzitting zijn er één of méér docenten die surveilleren.
- Van personen (docenten en studenten) is de naam bekend, als ook het identificatienummer (studentnummer of medewerkernummer), en het geboortejaar. Van een student is het jaar van eerste inschrijving bekend. Van een docent is de vakgroep bekend.

Geef in het antwoordblok een Entity-Relationship diagram dat zoveel als mogelijk de volgende eigenschappen heeft:

- iedere instantie van het ERD beschrijft een mogelijke "werkelijkheid op één tijdstip",
- iedere mogelijke "werkelijkheid op één tijdstip" kan gerepresenteerd worden als een instantie van het ERD,
- het ERD is opgebouwd met zo geschikt mogelijke constructies.

Zowel de ERD-notatie uit het boek als ook de UML notatie (class diagram) is toegestaan, maar een mengeling van beide niet. Doe het eerst op kladpapier en dan pas in het net.

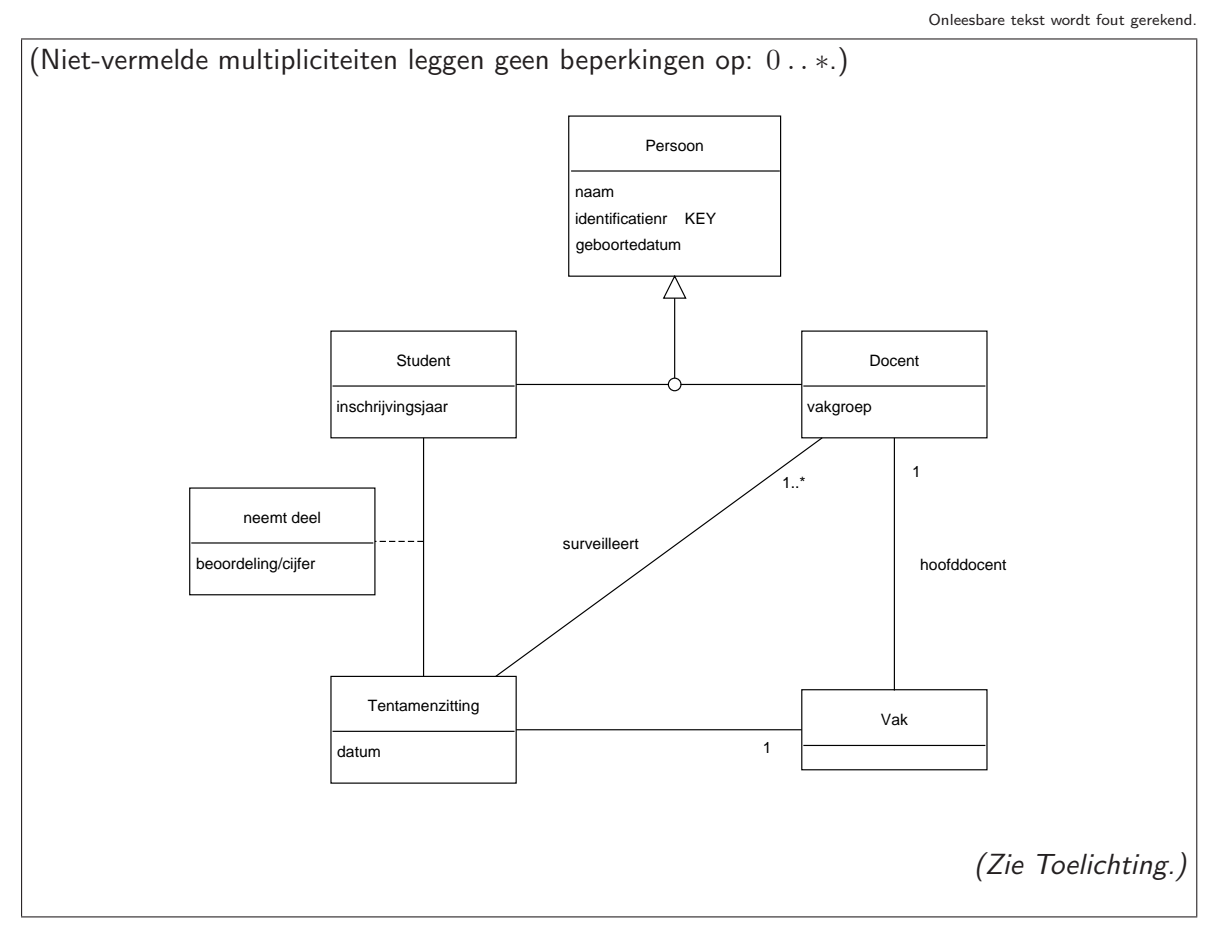

Hier is ruimte voor eventuele toelichting:

Onleesbare tekst wordt fout gerekend.

Toegestaan met toelichting: covering en disjoint aanduidingen bij de specialisatieknopen. Deze eigenschappen zijn wel realistisch, maar staan niet letterlijk gegeven in de casustekst. In Persoon is identificatienr een key (het alternatief van keys Snummer en Mnummer in Student en Docent is ook toegestaan); van Tentamenzitting en Vak zijn de keys niet gegeven en niet duidelijk uit de casustekst. Over vakgroep wordt kennelijk geen informatie bijgehouden (in de casustekst worden er geen attributen van gegeven), en daarom is vakgroep als attribuut gemodelleerd niet als entiteit. Een relatie  $\textit{ doceert}$  tussen  $\textit{Vak}$  en  $\textit{Document}$  is niet gegeven in de casus en wordt niet gevraagd. Wel in de casus gegeven maar niet in het diagram opgenomen: (1) Tentamenzittingen voor eenzelfde vak hebben verschillende data. (2) Het eindcijfer voor een vak is het meest recente tentamencijfer. (Beide aspecten worden besproken in de Toelichting op het ERD.)

10p. Opgave 2. Beschouw het volgende ER-diagram in de notatie van de UML (niet-geschreven multipliciteiten staan voor 0 . . ∗):

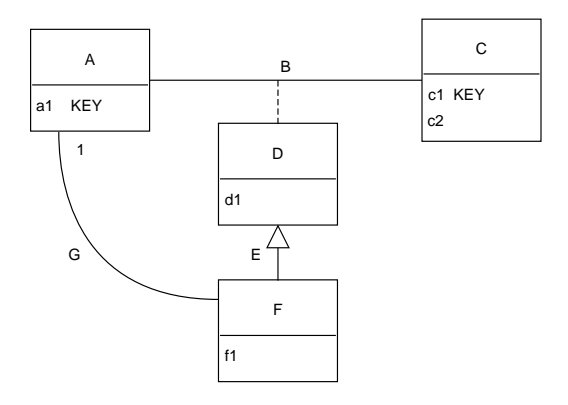

Vertaal het ER-diagram naar een databaseschema dat precies de informatie op kan slaan die past in het ER-diagram, en voldoet aan de volgende eigenschappen:

- er zijn geen NULLs nodig vanwege de vertaling,
- er wordt geen redundantie geïntroduceerd door de vertaling,
- alle attributen hebben atomaire waarden,

en verder, zoveel als mogelijk na vervulling van voorgaande eisen,

• er zijn zo weinig mogelijk tabelschema's.

Geef de tabelschema's in SQL syntaxis waarbij iedere domein-indicatie weggelaten mag worden; een voorbeeld van de vorm van zo'n schema is:

 $X(x_1,\ldots, \text{ primary key } (x_i,x_j...), \text{ foreign key } (x_m,x_n...) \text{ references } Y(y_1,y_2,\ldots), \ldots)$ 

Onleesbare tekst wordt fout gerekend.

Gebruik afkortingen, zoals "PK" voor "primary key", etc., en gebruik zonodig ook CHECKs.

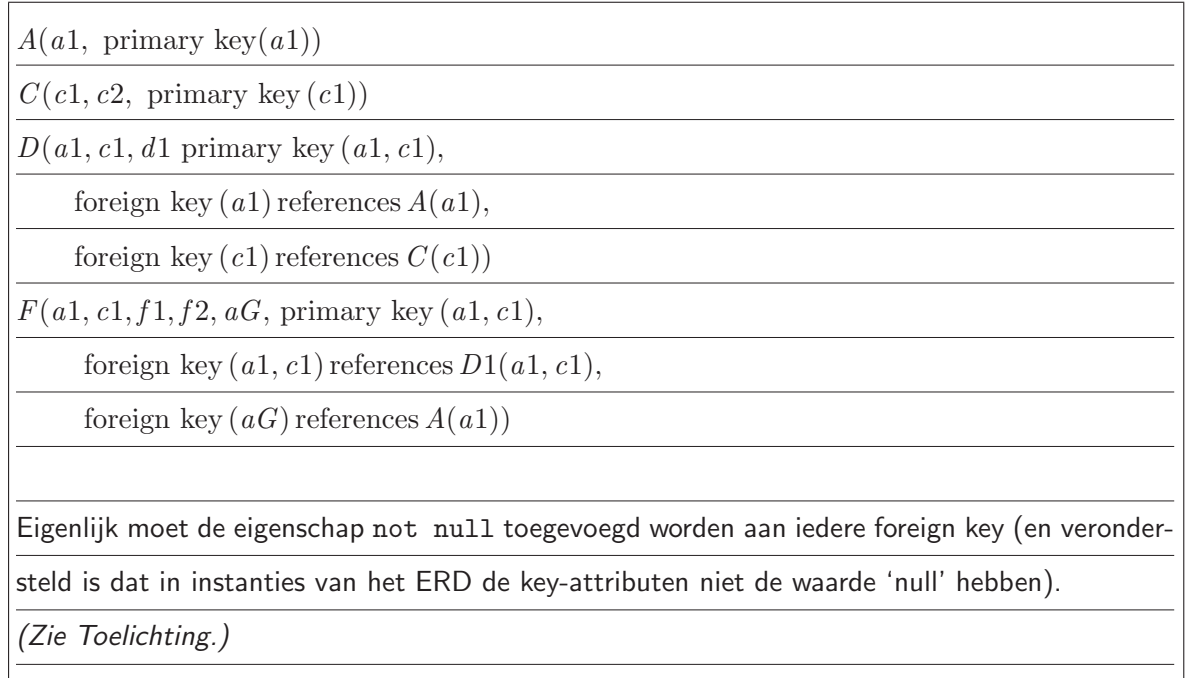

10p. **Opgave 3.** Beschouw het relatieschema  $\mathbf{R} = (\bar{R}, \mathcal{F})$ , waarbij de attribuutverzameling  $\bar{R}$  en de verzameling  $F$  van functionele afhankelijkheden als volgt luiden:

$$
\begin{array}{rcl}\n\bar{R} & = & ABCDE \\
\mathcal{F} & = & \{A \to B, \quad B \to A, \quad BC \to D, \quad ABC \to E, \quad E \to C\}\n\end{array}
$$

(1) Geef in het antwoordblok in iedere genummerde regel een zo groot mogelijk rechterlid  $Y$ zó dat de functionele afhankelijkheid  $X \rightarrow Y$  volgt uit de hierboven gegeven verzameling  $\mathcal F$  (met andere woorden:  $Y$  is de closure  $X^{+}_{\mathcal{F}}$  $(\stackrel{+}{\mathcal{F}})$ . U hoeft de leden van  $X$  niet op te nemen in  $Y$ .

(2) Omcirkel in het antwoordblok de sleutels van R.

(3) Onderstreep in het antwoordblok de supersleutels van  $R$ .

(4) Omcirkel in het antwoordblok de nummers van de functionele afhankelijkheden die een schending vormen van de BCNF-eis.

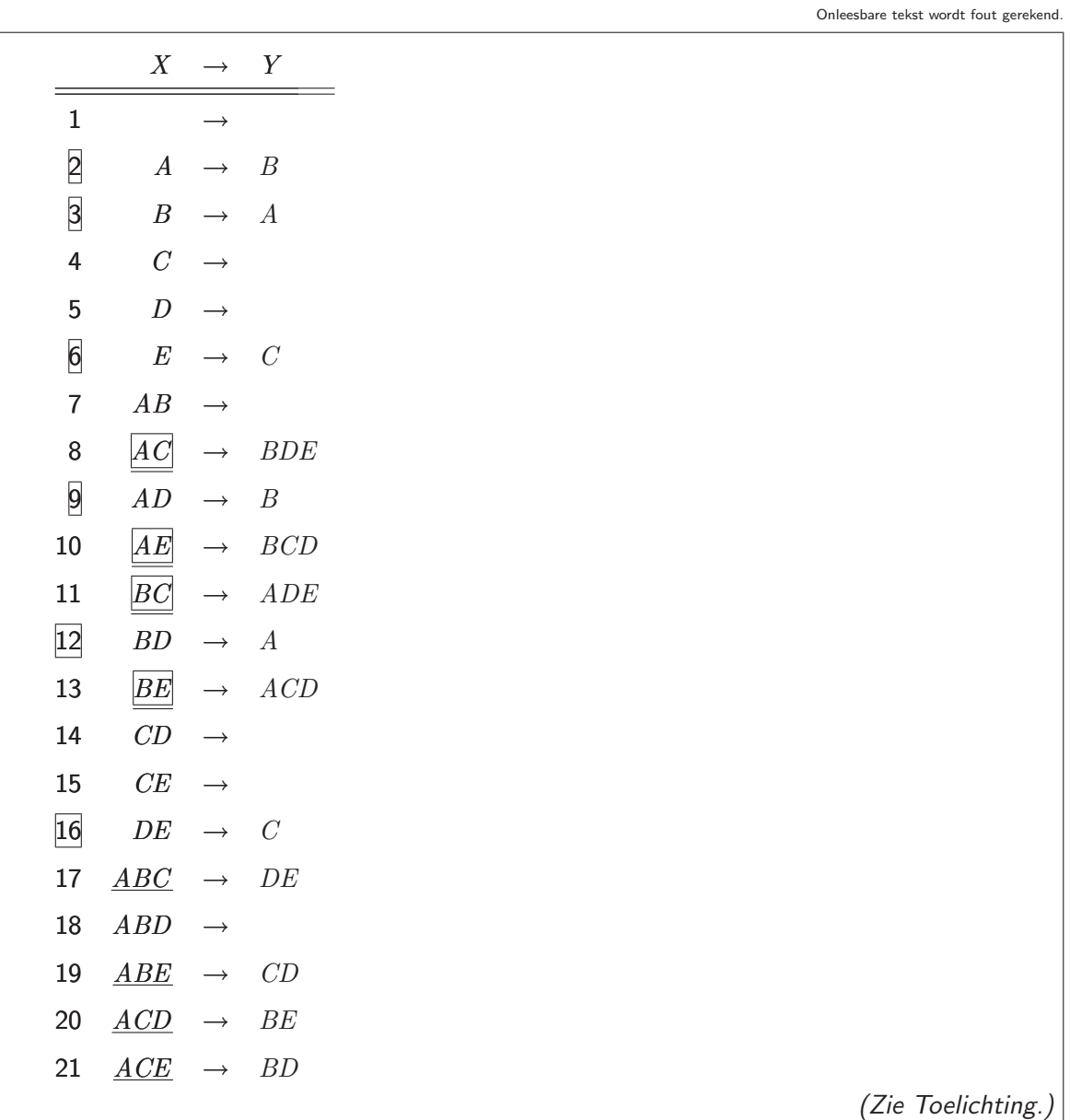

## 10p. **Opgave 4.** Beschouw het relatieschema  $\mathbf{R} = (ABCDEFGH, \mathcal{F})$ , waarbij:

$$
\mathcal{F} = \{AB \rightarrow CD, BC \rightarrow E, GH \rightarrow F, F \rightarrow E\}
$$

Geef alle functionele afhankelijkheden in  $F$  die een schending vormen van de BCNF-conditie voor R. Beargumenteer uw antwoord.

Onleesbare tekst wordt fout gerekend.

Schema R heeft precies een sleutel, namelijk:  $ABGH$ . Voor iedere FD in  $\mathcal F$  geldt: die FD is een schending van de BCNF-conditie, omdat die niet-triviaal is en het linkerlid ervan geen sleutel omvat.

Geef een lossless decompositie van R in precies twéé schema's, zeg R<sub>1</sub> en R<sub>2</sub>, zodanig dat R<sub>1</sub> en  $\mathbf{R}_2$  samen minstens één schending minder hebben dan  $\mathbf{R}$ . Verklaar uw werkwijze en geef heel precies aan wat de attributen en functionele afhankelijkheden van  $\mathbf{R}_1$  en  $\mathbf{R}_2$  zijn.

Onleesbare tekst wordt fout gerekend.

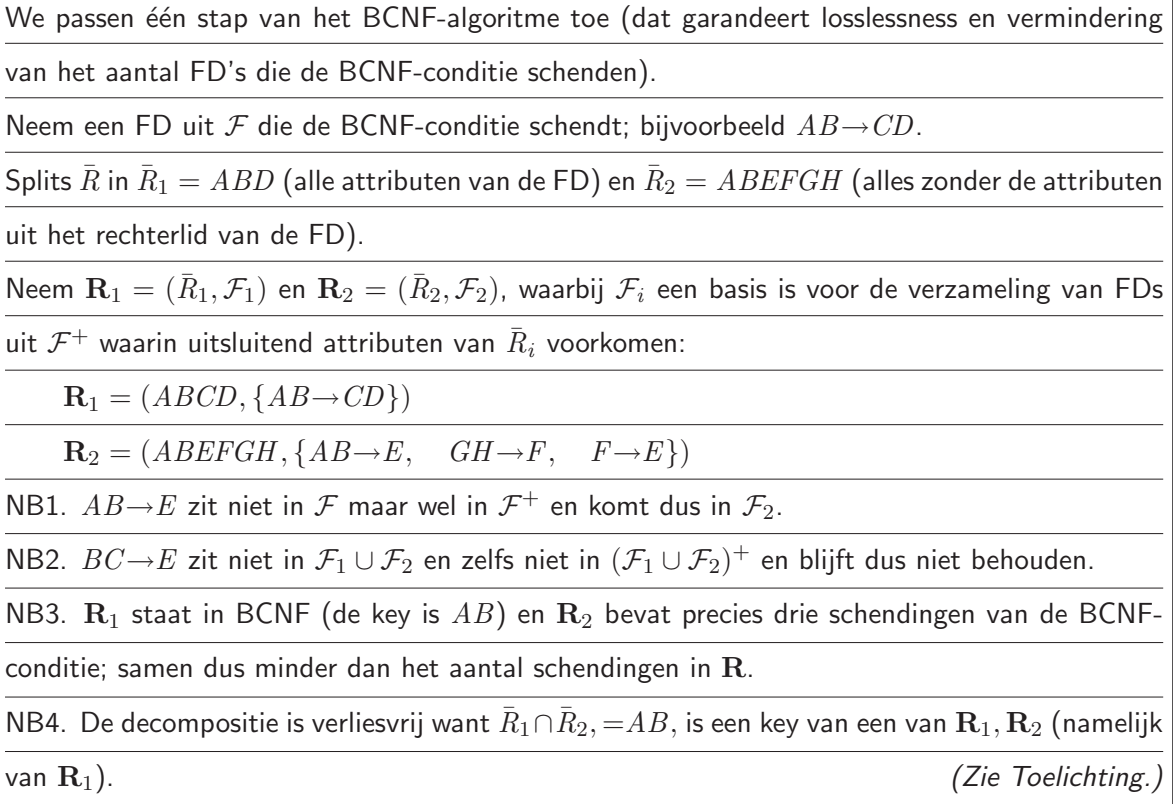

Construeer een lossless decompositie van R tot schema's die ieder in BCNF staan. (U mag gebruik maken van en verwijzen naar de vorige antwoorden.) Verklaar iedere stap zodat het voor de corrector duidelijk is hoe u te werk gaat.

Let op:  $AB \rightarrow E$  volgt uit  $\mathcal F$ , en zal dus (bij een correcte redenering) een FD worden van een component met attributen ABE... (ook al zit C daar niet bij). Net zo:  $GH \rightarrow E$  volgt uit F en zal dus een FD worden van een component met attributen  $GHE...$  (ook al zit F daar niet bij).

We passen het BCNF-algoritme toe.

 $\bullet$  Een eerste stap is al gegeven in de vorige vraag, met als resultaat  ${\bf R}_1 \ = \ (\bar{R}_1, \mathcal{F}_1) \ =$  $(ABCD, \{AB \rightarrow CD\})$  en  $\mathbf{R}_2 = (\bar{R}_1, \mathcal{F}_1) = (ABEFGH, \{AB \rightarrow E, GH \rightarrow F, F \rightarrow E\}).$ 

• We bekijken nu  $\mathbf{R}_1 = (ABCD, \{AB \rightarrow CD\})$ .

In  $\mathbf{R}_1$  is  $AB \rightarrow CD$  geen schending van de BCNF-conditie, en dus staat  $\mathbf{R}_1$  in BCNF.

• We bekijken nu  $\mathbf{R}_2 = (ABEFGH, \{AB \rightarrow E, GH \rightarrow F, F \rightarrow E\}).$ 

In  $\mathbf{R}_2$  zijn  $AB\rightarrow E$  en  $GH\rightarrow F$  en  $F\rightarrow E$  alledrie een schending van de BCNF-conditie; voor  $GH \to F$  is de reden dat die niet-triviaal is en  $GH$  geen sleutel is in  ${\bf R}_2$  (want  $\frac{GH + 1}{\mathcal{F}_2} = EFGH \neq 0$  $ABEFGH).$  We kiezen (zomaar)  $GH{\rightarrow}F$  ter eliminatie. Dus splitsen we  ${\bar R}_2$  in  ${\bar R}_{2a}=GHF$ en  $\bar{R}_{2b}=ABEFGH=ABEGH.$  Dit levert schema's  ${\bf R}_{2j}=(\bar{R}_{2j},\mathcal{F}_{2j})$ , waarbij  $\mathcal{F}_{2j}$  (een basis voor) de inperking is van  $\mathcal{F}^+$  (of  $\mathcal{F}^+_2$ ) tot  $\bar R_{2j}$ . Dus  ${\bf R}_{2a}=(GHF, \{GH\to F\})$  en  ${\bf R}_{2b}=$  $(ABEGH, \{AB\rightarrow E, GH\rightarrow E\})$ . Let op: de  $GH\rightarrow E$  zit weliswaar niet in  $\mathcal{F}_2$ , maar toch in  $\mathcal{F}_{2b}$ zoals aan het begin is uitgelegd.

• We bekijken nu  $\mathbf{R}_{2a} = (FGH, \{GH \rightarrow F\})$ . Deze staat in BCNF.

• We bekijken nu  $\mathbf{R}_{2b} = (ABEGH, \{AB \rightarrow E, GH \rightarrow E\})$ . Zowel  $AB \rightarrow E$  als ook  $GH \rightarrow E$ vormen een schending van de BCNF-conditie in  $\mathbf{R}_{2b}$ ; bijvoorbeeld voor  $AB\rightarrow E$ : die FD is niet triviaal en het linkerlid is geen sleutel (want  $AB^+_{\mathcal{F}_{2b}}=ABE\neq ABEGH$ ). We kiezen (zomaar)  $AB{\rightarrow}E$  ter eliminatie. Dus splitsen we  $\bar{R}_{2b}$  in  $\overline{\tilde{R}_{2b1}}=ABE$  en  $\bar{R}_{2b2}=AB\c{E}GH=ABGH$ . Dit levert schema's  ${\bf R}_{2bx}=(\bar R_{2bx},\mathcal F_{2bx})$ , waarbij  $\mathcal F_{2bx}$  (een basis voor) de inperking is van  $\mathcal F^+$ (of  $\mathcal{F}^+_{2b}$ ) tot  $\bar{R}_{2bx}$ . Dus  $\mathbf{R}_{2b1}=(ABE,\{AB{\rightarrow}E\})$  en  $\mathbf{R}_{2b2}=(ABGH,\{\})$ . Beide staan in BCNF.

• Dus  $\{R_1, R_{2a}, R_{2b1}, R_{2b2}\}$  is een decompositie van R waarvan alle componenten in BCNF staan.

• NB. Omdat dit een lossless decompositie is (een eigenschap van het toegepaste BCNFalgoritme), schrijven we ook wel:

"ABCDEFGH = ABCD  $\bowtie$  FGH  $\bowtie$  ABE  $\bowtie$  ABGH geldt in **R**."

Wanneer je met een andere schending begint kun je mogelijk een andere decompositie bereiken.

Is iedere functionele afhankelijkheid behouden gebleven onder bovenstaande decompositie van de oorspronkelijke R? Zo nee, geef een FD die niet behouden is:

Onleesbare tekst wordt fout gerekend.

 $BC{\rightarrow} E$  is niet behouden gebleven, al in de eerste stap.

10p. Opgave 5. Voor een bedrijf dat producten verkoopt aan klanten, spelen (bestel)nummer, klantnaam, rekeningnummer, productnummer, omschrijving, beoordeling een rol in de bedrijfsvoering. We definiëren een relatie R die deze entiteiten aan elkaar relateert. Een tuple  $(N, K, R, P, O, B)$ zit op tijdstip t in relatie  $R$  precies wanneer op tijdstip t het volgende geldt:

1.  $N$ : is het N ummer van een bestelling (N identificeert een bestelling)

- 2.  $K:$  is de Klantnaam van een klant die bestelling N doet
- 3.  $R:$  is het Rekeningnummer dat klant K bij bestelling N heeft opgegeven
- 4.  $P:$  is het Productnummer van een product besteld door klant K in bestelling N
- 5.  $\hat{O}$ : is de Omschrijving van product met productnummer P
- 6.  $B:$  is de Beoordeling door klant K van product met productnummer P

Toelichting:

- 7. Een bestelling wordt door precies één klant gedaan.
- 8. Verschillende klanten hebben verschillende klantnamen.
- 9. Verschillende producten hebben verschillende productnummers.
- 10. Een klant kan een product in één bestelling hooguit éénmaal bestellen.
- 11. Een product kan door meerdere klanten besteld worden.
- 12. Een klant kan een product hooguit één beoordeling gegeven hebben. Heeft een klant voor een product nog geen beoordeling gegeven, dan heeft "de beoordeling van dat product door die klant" een default waarde.

Geef hieronder voor ieder van de functionele afhankelijkheden (FD) en multi-valued dependencies (MVD), met een letter W of O aan of die Waar of Onwaar is in relatie  $\mathcal{R}$ , en motiveer kort uw keuze zo mogelijk met verwijzing naar gegevens 1. .12. De motivatie telt even zwaar mee in de beoordeling als het antwoord W aar/Onwaar.

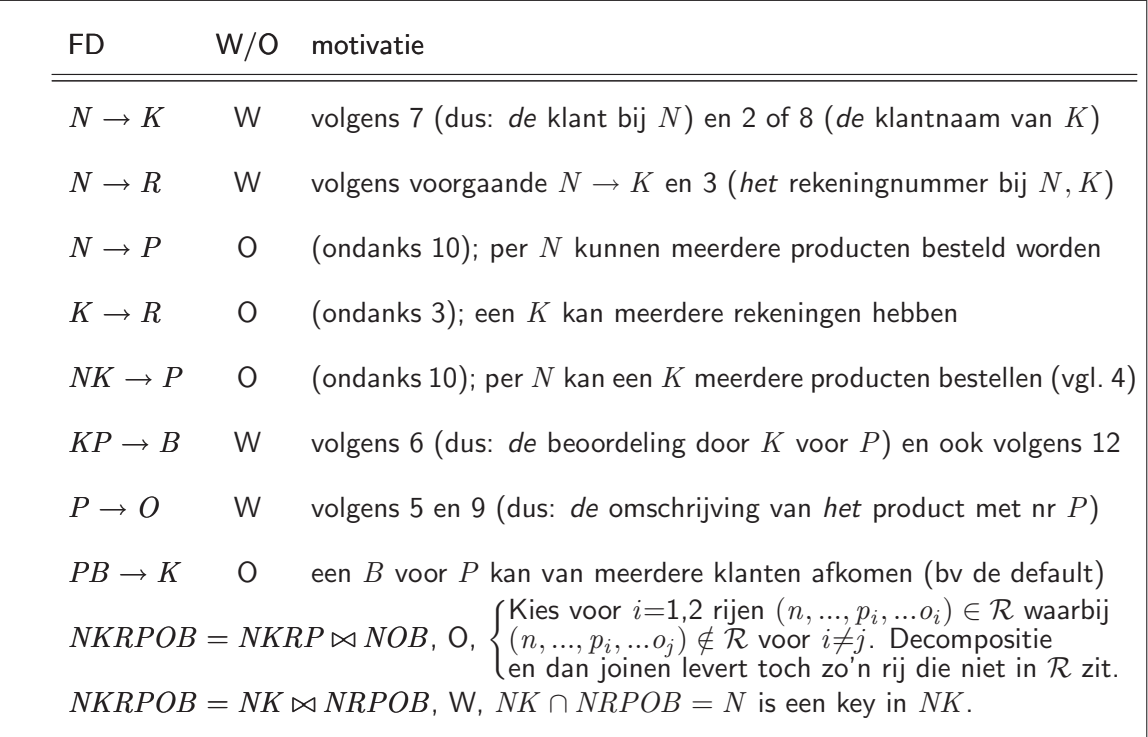

 $10p.$  Opgave 6. Beschouw de twee volgende transacties:

$$
T_1 = r_1(x); w_1(y); w_1(x)
$$
  
\n
$$
T_2 = r_2(y); r_2(x); w_2(y)
$$

Hierbij staan  $x, y$  voor verschillende data items, en  $r_i( \cdot), w_i( \cdot)$  voor een lees- en schrijfactie.

Met deze abstractie van transacties is er geen verschil tussen gelijktijdige executie indien van iedere transactie het isolatieniveau REPEATABLE READ of SERIALIZABLE is; met andere woorden, de verzameling van schedules die kunnen ontstaan bij gelijktijdige executie van de transacties, is onafhankelijk van het isolatieniveau dat voor  $T_1$  en voor  $T_2$  geeist wordt, indien beide maar REPEATABLE READ of SERIALIZABLE zijn. Geef een verklaring hiervoor:

Onleesbare tekst wordt fout gerekend.

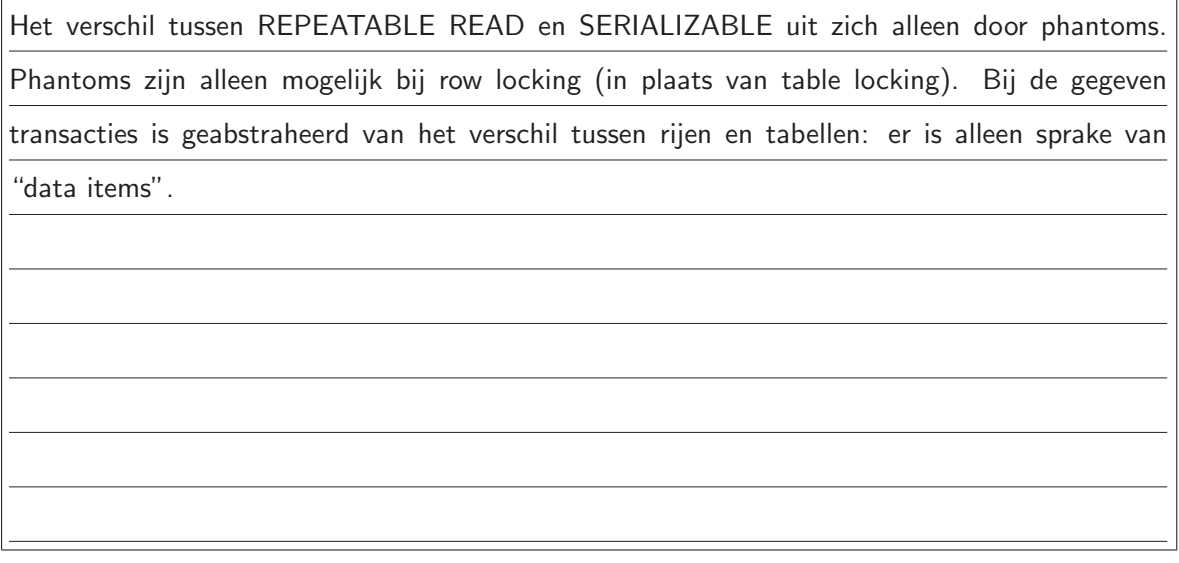

De isolatieniveaus van transacties  $T_1$  en  $T_2$  worden op SERIALIZABLE gesteld, en in de implementatie wordt dit met het locking protocol gerealiseerd.

De transacties worden tegelijkertijd uitgevoerd. Geef hiervoor alle schedules die beginnen met  $r_1(x)$ ;  $r_2(y)$ ;  $r_2(x)$ ; ... en waarin iedere transactie met een "commit" eindigt:

Onleesbare tekst wordt fout gerekend.

 $r_1(x)$ ;  $r_2(y)$ ;  $r_2(x)$ ;  $w_2(y)$ ;  $c_2$ ;  $w_1(y)$ ;  $w_1(x)$ ;  $c_1$ 

NB1. Omdat  $r_1(x)$  commuteert met ieder van  $r_2(y), r_2(x), w_2(y)$ , is snel in te zien dat het

schedule equivalent is met  $T_2$ ;  $T_1$ .

NB2. Net nadat het gegeven beginstuk  $r_1(x)$ ;  $r_2(y)$ ;  $r_2(x)$  is uitgevoerd, geldt het volgende.

(1)  $T_2$  heeft een readlock op  $x$  en  $y$ , dus kan  $T_1$  de writelock op  $y$  niet verkrijgen (en moet

dus wachten), en dat blijft zo totdat  $T_2$  bij zijn commit de lock (inmiddels een writelock) op  $y$ 

weer vrij geeft. (2)  $T_1$  heeft een readlock op  $x$  (tegelijk met  $T_2$ !), dus kan  $T_2$  de writelock op

 $y$  verkrijgen en zijn executie voltooien.

 $10p.$  **Opgave 7.** In het databaseschema van de afdeling personeelszaken van een bedrijf wordt een administratie van de werknemers bijgehouden, opgezet volgens de volgende overweging:

> Verschillende werknemers hebben verschillende SOFI-nummers. Van kinderen van werknemers is alleen de naam van belang voor het bedrijf; er wordt aangenomen dat verschillende kinderen van een werknemer verschillende namen hebben. Maar twee verschillende werknemers kunnen beide een kind "Jan" hebben. Daarom wordt bij ieder kind ook het SOFI-nummer van zijn ouder opgeslagen.

Dit heeft geleid tot het volgende databaseschema:

create table Werknemer (sofi text, naam text); create table Kind (sofi text, naam text)

Alweer gebaseerd op bovengegeven overweging, wil het bedrijf dat voortdurend de volgende acties worden uitgevoerd:

- (a) Wanneer een rij wordt verwijderd uit tabel  $Werknemer$ , dan wordt de rij met hetzelfde sofi ook verwijderd uit tabel Kind.
- (b) Wanneer er gepoogd wordt een rij toe te voegen aan tabel  $Kind$ , dan wordt getest of er een rij met hetzelfde sofi bestaat in Werknemer; is dat niet het geval, dan vindt de toevoeging niet plaats.

Voeg key constraints toe aan het schema waardoor de gewenste acties automatisch door het databasesysteem worden uitgevoerd, en geef aan welke actie door welk deel gerealiseerd wordt. Voeg geen overbodige constraints toe.

Ter herinnering, key constraints zien er als volgt uit:

- primary key  $(x, x', \ldots)$
- foreign key  $(x, x', ...)$  references  $T(y, y', ...)$  on event action on event' action'...

Hierbij staat  $x$  voor een attribuutnaam,  $T$  voor een tabelnaam, event voor een gebeurtenis (delete, update) en action voor een actie (set null, set default, no action, cascade).

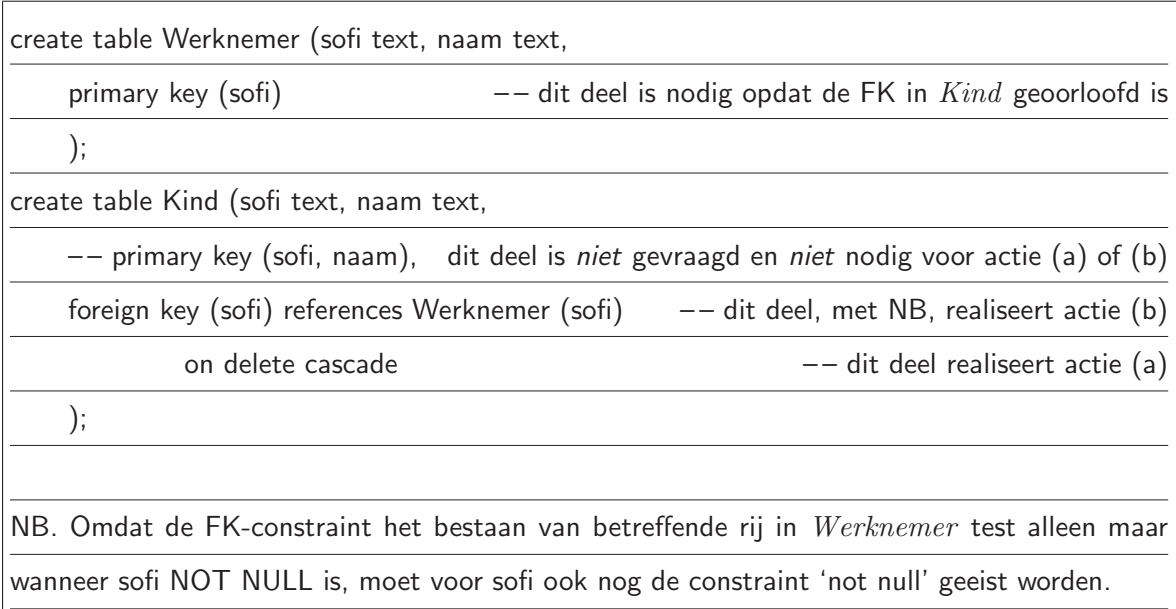

Geef nu, voor het oorspronkelijk gegeven schema, een of meer triggers waardoor de gewenste acties (a) en (b) automatisch door het databasesysteem worden uitgevoerd.

Ter herinnering, de syntaxis van een trigger creatie luidt als volgt:

```
create trigger trigger-name
   {before | after} {insert | delete | update [ of column-name-list ] } on table-name
   [ referencing [ old as var-to-refer-to-old-tuple ]
                [ new as var-to-refer-to-new-tuple ]
                [ old table as name-to-refer-to-old-table ]
                [ new table as name-to-refer-to-new-table ] ]
   [ for each { row | statement } ]
   [ when (precondition) ]
   statement-list
```
Hierbij staat  $\{x | y | \ldots\}$  voor een keuze uit  $x, y, \ldots$ ; en  $[x]$  staat voor een keuze uit  $x$  of niets.

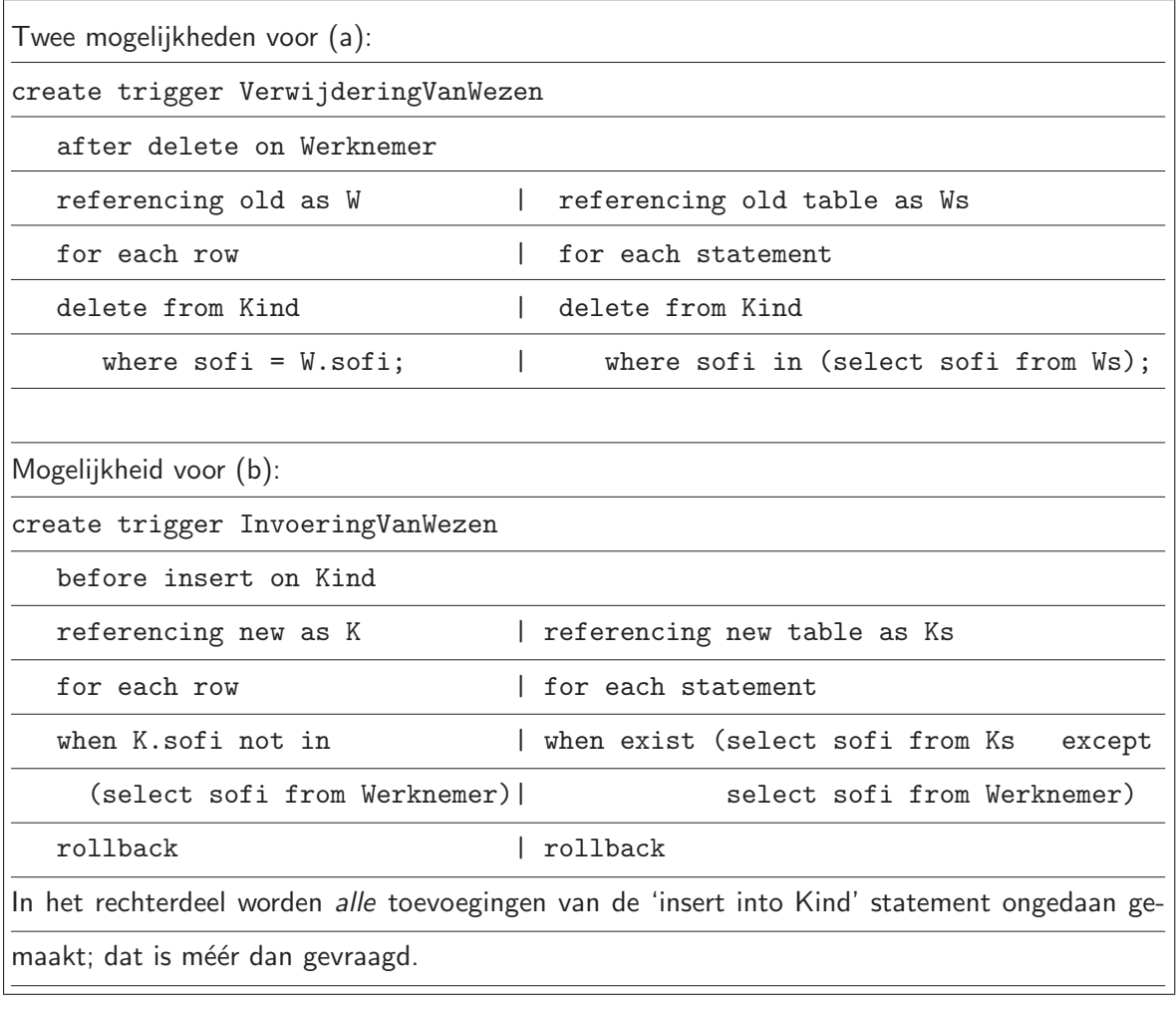

In de volgende opgavenserie wordt het volgende databaseschema gebruikt:

Class (name, type, country, guns, bore, displacement) Ship (name, classname, launched) Battle (name, date) Outcome (shipname, battlename, result)

De attributen die tot de sleutel behoren zijn onderstreept. In Ship is classname een foreign key verwijzend naar Class (name). In Outcome is shipname een foreign key verwijzend naar Ship (name). In Outcome is battlename een foreign key verwijzend naar Battle (name).

Schepen die volgens eenzelfde ontwerp worden gebouwd vormen samen een klasse (class). Klassen komen in twee typen (type): bb (voor battleship) en bc (voor battlecruiser). De overige attributen van een klasse zijn: het land (country), het aantal kanonnen (guns), de diameter in centimeters van de kanonloop (bore), en de waterverplaatsing (displacement, gemeten in tonnen). Van een schip is, naast de naam (name) en de klassenaam (classname), ook nog bekend wanneer het te water is gelaten (launched). Van een zeeslag (battle) is de naam (name) en datum (date) bekend. Relatie Outcome geeft aan hoe schepen de zeeslagen hebben doorstaan: gezonken, beschadigd of okay (*result = sunk, damaged,* en *ok, respectievelijk*).

Wanneer we spreken van het type van een schip, dan bedoelen we het type van de klasse van dat schip; net zo voor de attributen *country, quns, bore, displacement*. Dus alle schepen van een klasse komen uit één land: het land dat in de klasse genoemd staat.

U mag identifiers tot hun eerste letter afkorten. Het schema luidt dan:

$$
C
$$
 (*n*, *t*, *c*, *g*, *b*, *d*)  
\n $S$  (*n*, *c*, *l*)  
\n $B$  (*n*, *d*)  
\n $O$  (*s*, *b*, *r*)

# 10p. Opgave 8. Beschouw de volgende zoekopdracht:

Vind ieder schip dat twee (of meer) zeeslagen heeft doorstaan met verschillend resultaat.

Geef voor deze vraag een afleiding in kleine stappen in verzamelingsnotatie naar een vorm die dicht aansluit bij een SQL query die geen subqueries heeft en zo weinig mogelijk tabellen in de from clause. Het begin is al gegeven. Kort identifiers tot hun eerste letter af.

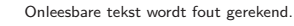

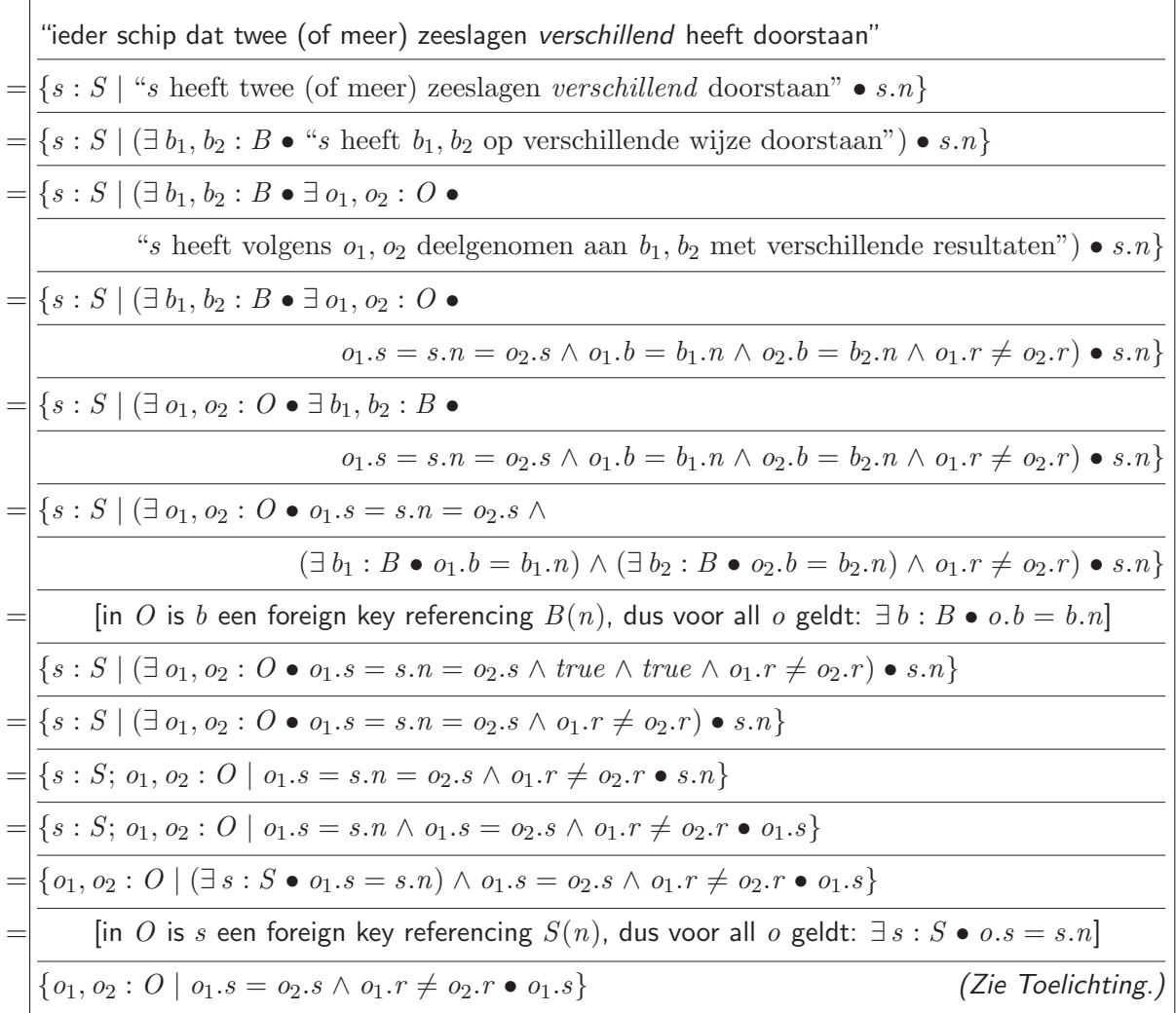

Geef een SQL formulering van de beschouwde vraag; de SQL formulering moet dicht aansluiten bij de zojuist gegeven uitdrukking (en dus geen subqueries hebben). Gebruik DISTINCT alleen wanneer het nodig is.

Onleesbare tekst wordt fout gerekend.

select distinct o1.s from O o1, O o2 where  $01.s=02.s$  and  $01.r>>02.r$  Geef een formulering van de vraag in Relationele Algebra, zonder het Cartesisch product  $\times$  te gebruiken [toegevoegd dd 2011-11-07:] maar in plaats daarvan alleen de natural join  $\bowtie$  (die koppelt rijen precies wanneer gelijknamige attributen gelijke waarden hebben):

Onleesbare tekst wordt fout gerekend.

 $\pi_s \left( \sigma_{r_1 \neq r_2} \left( O[s, b_1, r_1] \; \bowtie \; O[s, b_2, r_2] \right) \right)$ 

lets omslachtiger:  $\pi_s (\sigma_{r_1 \neq r_2} (O' \bowtie O''))$  met  $O' = O[s, b_1, r_1]$  en  $O'' = O[n, b_2, r_2]$ .

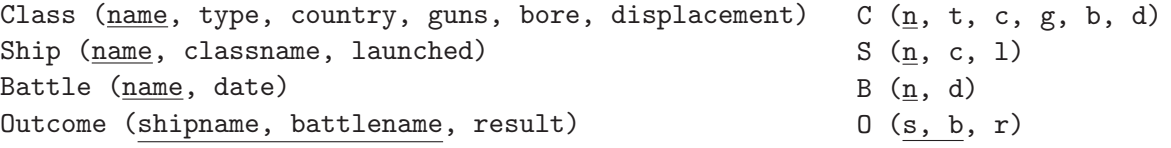

10p. Opgave 9. Formuleer in SQL met een group-by query:

Geef voor ieder schip dat met minstens acht andere schepen aan zeeslagen heeft deelgenomen, het aantal zeeslagen waaraan het heeft deelgenomen.

Onleesbare tekst wordt fout gerekend.

select  $o.s$ , count (distinct  $o.b$ )

from  $O$   $o$ ,  $O$   $o1$ 

where  $o.b = o1.b$  and  $o.s \leq o1.s$ 

group by  $0.8$ 

having count  $(distinct \space o1.s) \geq 8$  (Zie Toelichting.)

5p. Opgave 10. (Goede beantwoording levert 5 bonuspunten boven op de 5 punten die voor deze opgave gegeven worden. Daardoor kan het totaal aantal behaalde punten op 105 uitkomen.) Beschouw de volgende vraag:

Geef ieder schip s waarvoor geldt dat in iedere zeeslag waarin het deel neemt, er een schip  $s'$  is dat ook aan die zeeslag deel neemt maar met een ander resultaat dan  $s$ .

Formuleer de vraag  $\boxed{\text{geheel}}$  in verzamelingsnotatie op een manier die  $\boxed{\text{zo direct mogelijk}}$  aansluit bij de gegeven formulering van de vraag:

 $\overline{1}$ 

Onleesbare tekst wordt fout gerekend.

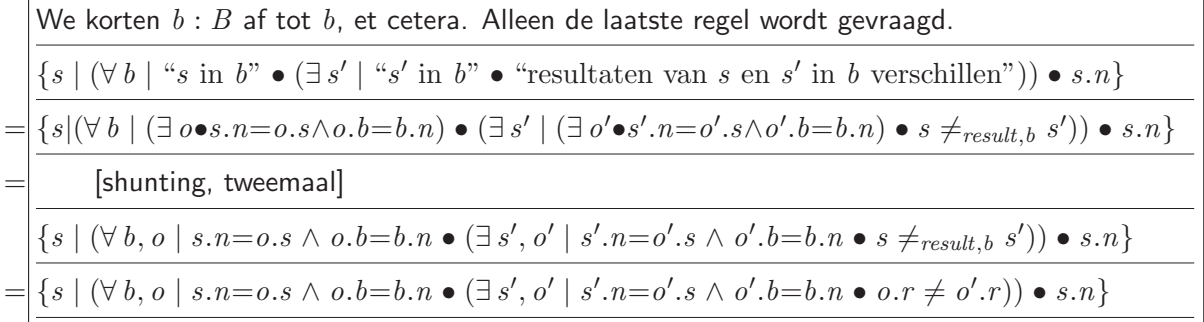

Formuleer de vraag in verzamelingsnotatie op een manier die zo direct mogelijk aansluit bij de SQL query die u zo dadelijk gaat geven :

Onleesbare tekst wordt fout gerekend.

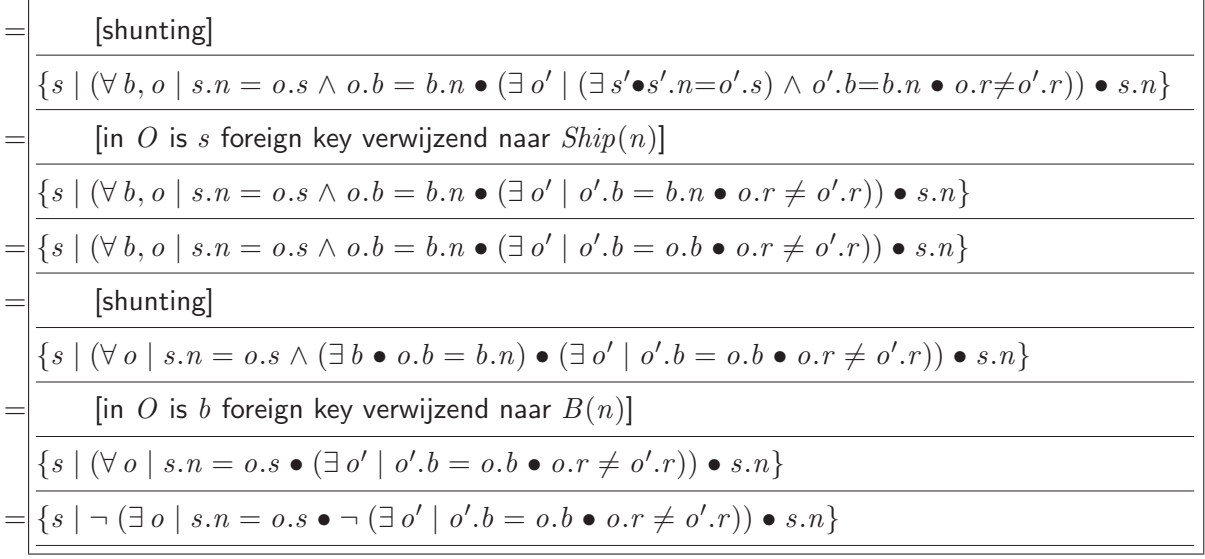

Formuleer de vraag in SQL, zonder overbodige subqueries en tabellen:

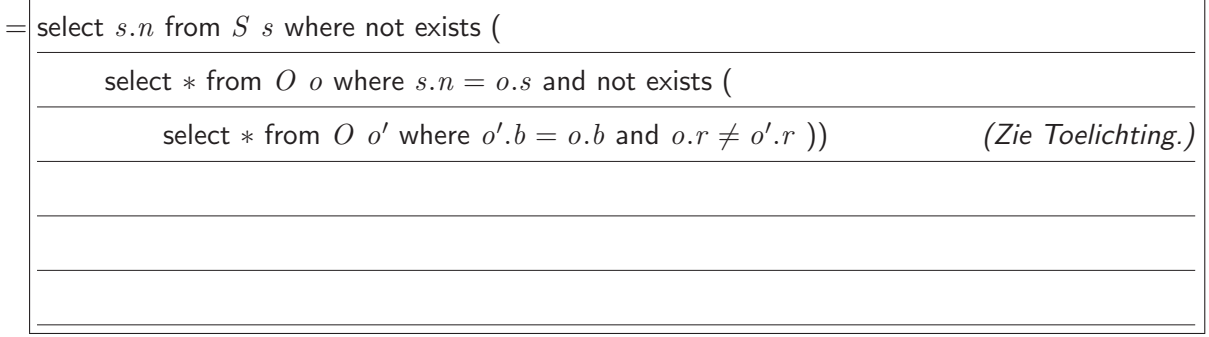

# Toelichtingen

# Toelichting bij antwoord 1.

Veel gemaakte fouten:

- Geen Persoon, geen Vak. Hoofddocent als specialisatie van Docent.
- Herhaling van attributen van Persoon in Student en Docent.
- Attribuut  $hoofddocent$  in Vak; in een ERD moet een "verwijzing" naar  $Document$  gemodelleerd worden door een relatie met Docent. Net zo: een attribuut surveillanten in Tentamenzitting, een attribuut vak in Tentamenzitting.
- Te veel in één relatie; zeer extreem gedaan ziet dat er uit als links hieronder. Minder extreem, maar soms wél echt voorkomend, is zoiets als rechts hieronder.

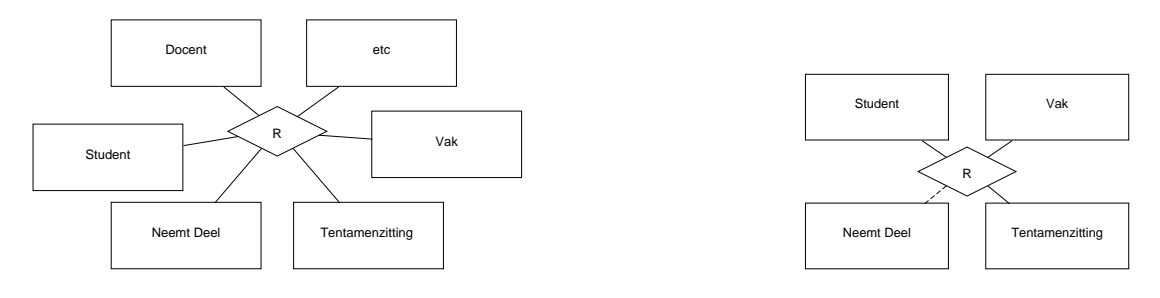

De eigenschap "per vak hebben verschillende tentamenzittingen verschillende datums" kan als volgt in het ERD gemodelleerd worden:

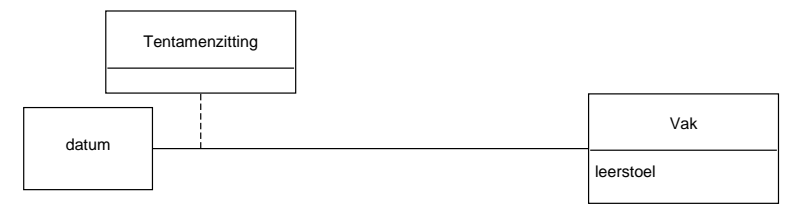

Het begrip "eindcijfer" kan in het ERD gemodelleerd worden door, per student-vak combinatie, een beoordeling/tentamenzitting (van die student en dat vak) apart aan te wijzen, en daarvoor een extra contraint te formuleren, namelijk "de datum van de meest recente beoordeling/zitting, indien bestaand, is recenter dan de datum van iedere andere beoordeling/zitting van die student en dat vak":

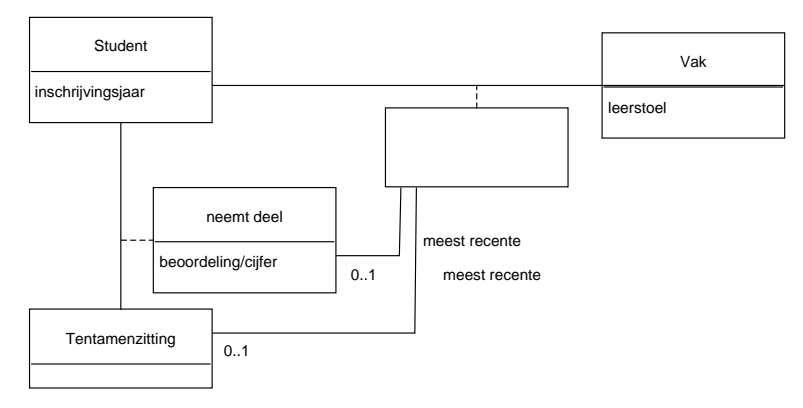

#### Toelichting bij antwoord 2.

Relatie B is per definitie identiek aan relatie D; het zijn synoniemen. En er is expliciet gevraagd zo weinig mogelijk tabellen te gebruiken en daarom is er geen tabel  $B$  opgenomen. Relatie  $B$  kan als view gedefinieerd worden: select  $*$  from  $D$ .

De generalisatie/specialisatie  $E$  wordt gerepresenteerd door de foreign key eigenschap in tabel F die verwijst naar tabel D. Met andere woorden, relatie  $E$  kan als view gedefinieerd worden: (informeel) "select  $(a1, c1)$  as keyVanD,  $(a1, c1)$  as keyVanF from  $F$ ".

De  $F$ -instanties worden niet opgenomen in de tabel voor de  $D$ -instanties omdat dan NULLs nodig zouden zijn om een  $D$ -instantie te representeren die geen  $F$ -instantie is.

Het is fout om in tabel F in plaats van de foreign key  $(a1, c1)$  naar  $D(a1, c1)$  te declareren dat (a1) een foreign key naar  $A(a1)$  is en (c1) naar  $C(c1)$  (want dat garandeert niet dat elke  $(a1, c1)$ -waarde in F ook voorkomt in een rij in D).

Er is geen aparte tabel nodig om de instanties van de  $G$ -relatie te representeren; vanwege de '1'-multipliciteit kan relatie G kan als volgt als view gedefinieerd worden: select  $aG, a1, c1$ from  $F$ . Wanneer  $G$  toch als aparte tabel opgenomen wordt in het database schema, dan luidt het schema ervan als volgt:

 $G(aG, a1, c1, \text{primary key } (a1, c1),$ 

foreign key  $(aG)$  references  $A(a1)$ ,

foreign key  $(a1, c1)$  references  $F(a1, c1)$ 

Vanwege de multipliciteit zit  $aG$  niet in de key van  $G$ .

Bedenk dat 'foreign key  $(x, y)$  references  $Z(x, y)$ ' een sterkere eigenschap is dan 'foreign key  $(x)$  references  $Z(x)$ , foreign key  $(y)$  references  $Z(y)$ , en bovendien vereist de laatste uitdrukking dat zowel x als ook y een key is in  $Z$  (terwijl die eerste uitdrukking alleen maar vereist dat  $(x, y)$  een sleutel is in Z)!

## Toelichting bij antwoord 3.

NB 1: Sleutels zijn attribuutverzamelingen; zoiets als " $ABC \rightarrow \dots$ " is geen sleutel (maar misschien wel een functionele afhankelijkheid). Het omcirkelen van de hele functionele afhankelijkheid wordt fout gerekend als alleen de sleutel omcirkeld moet worden. Net zo voor het onderstrepen van de supersleutels.

NB 2: Iedere sleutel is ook een supersleutel; omgekeerd niet. Dus ook sleutels moeten onderstreept worden wanneer gevraagd wordt de supersleutels te onderstrepen.

#### Toelichting bij antwoord 4.

Een andere decompositie wordt verkregen door een andere schending van  $R$  te kiezen ter eliminatie. Je kunt ook een schending uit  $\mathcal{F}^+\setminus\mathcal{F}$  nemen, bijvoorbeeld  $AB\to CDE.$ 

#### Toelichting bij antwoord 8.

Wanneer "doorstaan" impliceert "niet zinken", dan moet  $o_1.r \neq o_2.r$  overal vervangen worden door sunk  $\neq o_1.r \neq o_2.r \neq \text{sink}$  (of door  $o_1.r = \text{damaged} \land \text{ok} = o_2.r$ ).

Merk op dat  $o_1.b \neq o_2.b$  volgt uit  $o_1.r \neq o_2.r \wedge o_1.s = o_2.s$  (want in O is  $(s, b)$  een key).

### Toelichting bij antwoord 9.

Hier is een voorbeeld waarbij schip s met schepen  $s_1, s_2$  heeft deelgenomen aan zeeslagen  $b_1, b_2, b_3$ :

|                  |                | <i>o.s</i> $o.b = o1.b$ <i>o.r</i> $o1.s ( \neq o.s)$ <i>o1.r</i> |  |
|------------------|----------------|-------------------------------------------------------------------|--|
| ٠                |                |                                                                   |  |
| s'               |                |                                                                   |  |
| ٠<br>ï           |                |                                                                   |  |
| $\boldsymbol{s}$ | $b_1$          | S <sub>1</sub>                                                    |  |
| $\boldsymbol{s}$ | b <sub>2</sub> | $s_1$                                                             |  |
| $\boldsymbol{S}$ | $b_3$          | s <sub>1</sub>                                                    |  |
| $\boldsymbol{s}$ | $b_3$          | $s_2$                                                             |  |
| $\vdots$         |                |                                                                   |  |
| s''              |                |                                                                   |  |
|                  |                |                                                                   |  |

"from O o, O o1 where  $o.b = o1.b$  and  $o.s \leq o1.s$  group by  $o.s$ ":

Het middenstuk in deze tabel geeft "de groep voor  $s$ " weer; het is onmiddellijk duidelijk dat de select-expressie 'count (distinct  $o.b$ )' niet vervangen mag worden door 'count  $(o.b)$ ' of 'count  $(*)'$ .

In plaats van de having-conditie 'count (distinct  $o1.s$ ) >= 8' kun je ook nemen 'count (distinct  $o1.s$ ) > 8' indien je dan tegelijk de where-conditie ' $o.s$  <>  $o1.s$ ' schrapt.

Hier is een andere oplossing, waarbij de having-conditie voor de groep van  $\rho.s$  nu geformuleerd wordt als een where-conditie voor  $o.s$  zelf (namelijk: " $o.s$  heeft met minstens acht andere schepen deelgenomen aan zeeslagen"):

```
select o.s, count (*)from O owhere (select count (*) from O o'
       where o'.s \neq o.s and o'.b in (select o''.b from O o'' where o''.s = o.s)
                                   {\rm alle} zeeslagen van o.s)\geq 8
```
group by  $0.8$ 

Het is fout om het deel "in (alle zeeslagen van  $o.s$ )" te vervangen door "=  $o.b$ " want ten eerste hoeven die andere acht schepen niet allemaal in eenzelfde zeeslag met  $o.s$  hebben deelgenomen, en ten tweede, op die plek heeft  $o.b$  geen betekenis (want in de groep van  $o.s$  komen meerdere zeeslagen voor; in de select-expressie en where-expressie en de having-expressie mag  $o.b$  alleen maar geaggregeerd gebruikt worden).

Veel-gemaakte fouten: (i) een attribuut dat niet in de group by clausule staat, gebruiken zonder het te aggregeren, (ii) groeperen op  $o.b$  in plaats van  $o.s$  (de groep van "alle schepen die aan  $o.b$  hebben deelgenomen" is irrelevant voor query).

## Toelichting bij antwoord 10.

Uit de een-na-laatste formulering in verzamelingsnotatie volgen onmiddellijk ook de volgende:

 $\{s \mid (\forall o \mid s.n = o.s \bullet o.b \in \{o' \mid o.r \neq o'.r \bullet o'.b\}) \bullet s.n\}$ 

$$
\{s \mid \{o \mid s.n = o.s \bullet o.b\} \subseteq \{o' \mid o.r \neq o'.r \bullet o'.b\} \bullet s.n\}
$$

 $\{s \mid \{o \mid s.n = o.s \bullet o.b\} \setminus \{o' \mid o.r \neq o'.r \bullet o'$  $\{b\} = \varnothing \bullet s.n\}$ 

De eerste en laatste hiervan kunnen ook direct in SQL omgezet worden (met behulp van in en except).